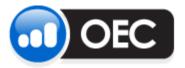

# **Client Account Statements**

## Access via OEC Trader

November 15, 2013

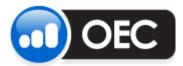

#### **Client Account Statements**

#### Page 2

November 15, 2013

#### **Table of Contents**

| SUMMARY      |                                       |    |  |  |  |  |  |  |
|--------------|---------------------------------------|----|--|--|--|--|--|--|
| INSTRUCTIONS |                                       |    |  |  |  |  |  |  |
| GLOSSARY     |                                       |    |  |  |  |  |  |  |
|              |                                       |    |  |  |  |  |  |  |
|              | ATEMENT FORMAT HAS FIVE MAIN SECTIONS |    |  |  |  |  |  |  |
| 1.           | Trade Confirmations:                  | .5 |  |  |  |  |  |  |
| 2.           | Purchase and Sale:                    | -  |  |  |  |  |  |  |
| З.           | Journal Entries:                      |    |  |  |  |  |  |  |
| 4.           | Open Positions:                       | .6 |  |  |  |  |  |  |
| 5.           | Account Summary:                      | .6 |  |  |  |  |  |  |

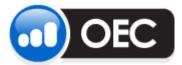

Page 3

November 15, 2013

#### **Summary**

Client Statements are now accessible inside the trading platform, OEC Trader, via the Reports menu. Customers will be able to pull up to 90 days of Daily statements and year-to-date for Monthly statements. The amount of Monthly statements stored will be expanded at a later time.

#### Instructions

1. To access account statements, go to **Reports** > **Statements** and pick either Daily or Monthly Statements.

| (         | OEC Trader Internal 3.5            |     |        |       |         |       |         |                               |         |   |               |              |              |
|-----------|------------------------------------|-----|--------|-------|---------|-------|---------|-------------------------------|---------|---|---------------|--------------|--------------|
| ſ         | File Trading Charts & Quotes Tools |     |        |       |         |       | Reports | Reports Research & Ideas Help |         |   |               |              |              |
| Positions |                                    |     |        |       |         | Ord   | ers     | •                             |         |   |               |              |              |
|           | Acco                               | unt | Symbol | #Prev | #Bought | #Sold | N       | Stat                          | istics  | • | j. Sell Price | Open P/L     | Realized P/L |
|           |                                    |     |        |       |         |       |         | Pos                           | tions   | • |               |              |              |
|           |                                    |     |        |       |         |       |         | Msg                           | History | ► |               |              |              |
|           |                                    |     |        |       |         |       |         | Stat                          | ements  | • | Mor           | nthly Statem | nents        |
|           |                                    |     |        |       |         |       |         |                               |         |   | Daily         | y Statement  | ts           |
|           |                                    |     |        |       |         |       |         |                               |         |   |               |              |              |

2. Select your account in the dropdown list or pick All for access to every account assigned to your username. Pick the period requested, choices are last trade date to last month, or pick a custom window.

| Daily Statements |                                           |              |
|------------------|-------------------------------------------|--------------|
| Account:         | Period:                                   |              |
| DEV003699 -      | Last Trade Date 🗸                         | View PDF ZIP |
|                  | Last Trade Date<br>This week<br>Last week | its for      |
|                  | This month<br>Last month                  | 5.           |
|                  | Custom                                    | ]            |

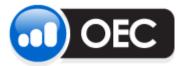

| Page 4 | November 15, 2013 |
|--------|-------------------|
|        |                   |

Click on the View button to review results of available statements in the window below.
 Alternatively, you can click on PDF or ZIP buttons to send all reports as a group, bundled file. In other words, the platform will assemble all results into one file.

| Account:<br>All | Period:<br>Custom | Begin Date:<br>8/ 1/2013  Daily Statements for | End Date:<br>9/15/2013 - | View       | ZIP |
|-----------------|-------------------|------------------------------------------------|--------------------------|------------|-----|
|                 | SalesCode         | Account                                        | Spec                     | Date       | PDF |
| OEC001          |                   | Account Number Here                            |                          | 08/01/2013 | PDF |
| OEC001          |                   | Account Number Here                            |                          | 08/26/2013 | PDF |

- 4. If the **View** button was clicked, each statement will have a **PDF** link to the right of the Trade date. Click on each link you wish to download as a separate statement.
- Statements that have been downloaded from our server will be placed in the lower tray. Click on the name of the items to open the PDF or ZIP file. Or, click on the black arrow to select Open, Save As, or Close to remove the item from the tray.

| Account: |           | Period:      |                | Begin Date:      | End Date:     |     |            |        |
|----------|-----------|--------------|----------------|------------------|---------------|-----|------------|--------|
| All      | •         | Custom       | -              | 8/ 1/2013 -      | 9/15/2013 👻   | Vie | w PDF      | ZIP    |
|          |           |              | Daily          | Statements fo    | r             |     |            |        |
|          | S         | SalesCode    |                | Accour           | ntSpec        |     | Date       | PDF    |
| OECO     | )1        |              | E              |                  |               |     | 08/01/2013 | PDF    |
| OECO     | )1        |              | E              |                  |               |     | 08/26/2013 | PDF    |
| Open     |           |              |                |                  |               |     |            |        |
| Save As. |           |              |                |                  |               |     | 2 -        |        |
| Close    |           |              |                |                  |               |     | 2 r        | ecords |
| E 201308 | 26pdf - E | 20130801 ndf | - DailyStateme | ente zin - Daily | Statementspdf | -   |            |        |

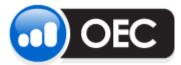

Page 5

### Glossary

#### Our statement format has five main sections.

1. **Trade Confirmations:** This is a listing of all future and option transactions made as of the date indicated.

| THE FOLLOWI<br>DATE                          | NG TRADES<br>NUMBER     | HAVE BEEN<br>MARKET  | EXECUTED<br>BUY | THIS DAY<br>SELL | <br>ES CONFIRMATIO<br>YOUR ACCOUNT AND RISK.<br>CONTRACT DESCRIPTION                     | N S                          | TRADE PRICE                      | CCY               | DEBIT/CREDIT                  |
|----------------------------------------------|-------------------------|----------------------|-----------------|------------------|------------------------------------------------------------------------------------------|------------------------------|----------------------------------|-------------------|-------------------------------|
| 14-NOV-13<br>14-NOV-13<br>14-NOV-13<br>TOTAL | 6425'<br>6424'<br>6427! | CBOT<br>CBOT<br>CBOT | 1               |                  | MINI DJ future DEC 13<br>MINI DJ future DEC 13<br>MINI DJ future DEC 13<br>EX- 20-DEC-13 |                              | 15791.00<br>15801.00<br>15836.00 | USD<br>USD<br>USD |                               |
|                                              |                         |                      |                 |                  |                                                                                          | AVERAGE LONG<br>AVERAGE SHOR |                                  | USD<br>USD<br>USD | 3.42 DR<br>0.06 DR<br>2.25 DR |

2. **Purchase and Sale:** A listing of offsetting transactions and the resulting profit/loss information.

| DATE T                 | RADE NUMBER  | MARKET       | BUY | SELL | PURCHASE &<br>CONTRACT DESCRIPTION             | SALE | TRADE PRICE          | CCY | DEBIT/CREDIT |
|------------------------|--------------|--------------|-----|------|------------------------------------------------|------|----------------------|-----|--------------|
| 14-NOV-13<br>14-NOV-13 | 6424<br>6425 | CBOT<br>CBOT | 1   | 1    | MINI DJ future DEC 13<br>MINI DJ future DEC 13 |      | 15801.00<br>15791.00 |     |              |
| TOTAL                  |              |              | 1   | 1    | EX- 20-DEC-13                                  |      | Pas                  | USD | 50.00 CR     |

#### 3. Journal Entries: A listing of all cash transactions affecting the account's ledger balance.

|                                                                            |               | JOURNAL ENTRIES                           |                             |                          |      |                                     |          |
|----------------------------------------------------------------------------|---------------|-------------------------------------------|-----------------------------|--------------------------|------|-------------------------------------|----------|
| DATE VALUE DATE                                                            | PAYMENTS TYPE | DESCRIPTION                               |                             | CC                       |      | T/CREE                              | DIT      |
| 14-NOV-13 14-NOV-13<br>14-NOV-13 14-NOV-13<br>14-NOV-13 14-NOV-13<br>TOTAL | Payments      | Transfer from 03<br>Wire Sent<br>Wire Fee | 01<br>01<br>01<br><b>01</b> | USD<br>USD<br>USD<br>USD | 18 7 | 010.78<br>776.34<br>25.00<br>790.56 | DR<br>DR |
| 14-NOV-13 14-NOV-13<br>TOTAL                                               | Payments      | Transfer to 01                            | 03<br>03                    | USD<br>USD               |      | 10.78<br>10.78                      |          |

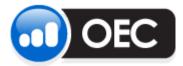

| Page 6 | November 15, 2013 |
|--------|-------------------|
|        |                   |

4. **Open Positions:** A listing of all open positions with trade prices, current settlement prices and unrealized profits or losses. Securities on deposit and market value are also shown.

| DATE     | TRADE NUMB | ER MARKET | LONG | SHORT | OPEN POSITIO<br>CONTRACT DESCRIPTION | N S              | PRICE   | CCY | DEBIT/CREDIT |
|----------|------------|-----------|------|-------|--------------------------------------|------------------|---------|-----|--------------|
| 13-SEP-1 | 13 6261    | CME       | 1    |       | E-MICRO EUR/USD DEC 13               |                  | 1.3293  | USD | 202.50 CR    |
| 13-SEP-1 | 13 6261    | CME       | 1    |       | E-MICRO EUR/USD DEC 13               |                  | 1.3297  | USD | 197.50 CR    |
| 13-SEP-1 | 13 6261    | CME       | 2    |       | E-MICRO EUR/USD DEC 13               |                  | 1.3298  | USD | 392.50 CR    |
| 05-NOV-1 | 13 6401    | CME       | 1    |       | E-MICRO EUR/USD DEC 13               |                  | 1.3502  | USD | 58.75 DR     |
| TOTAL    |            |           | 5    |       | EX 16-DEC-13                         | SETTLEMENT PRICE | 1.3455  | USD | 733.75 CR    |
|          |            |           |      |       |                                      | AVERAGE LONG     | 1.33376 | 5   |              |

5. Account Summary: All relevant financial totals are summarized by individual currency.

|                                                                                               | Account Summary as of 14 | -NOV-13      |             |  |  |  |  |  |  |  |  |
|-----------------------------------------------------------------------------------------------|--------------------------|--------------|-------------|--|--|--|--|--|--|--|--|
| Processed exchanges : WCE, COMEX, MONEP, EUREX, NYMEX, CME, CBOT<br>Non-processed exchanges : |                          |              |             |  |  |  |  |  |  |  |  |
|                                                                                               | Reg. EUR                 | Reg. USD     | Secured USD |  |  |  |  |  |  |  |  |
| SPOT RATE                                                                                     | 1.34499000               | 1.00000000   | 1.0000000   |  |  |  |  |  |  |  |  |
| PAYMENTS/RECEIPTS                                                                             | 3 042.00 DR              | 30.00 DR     | 0.00 CR     |  |  |  |  |  |  |  |  |
| ACCOUNT CASH BALANCE                                                                          | 3.00 CR                  | 83 607.37 CR | 23.00 CR    |  |  |  |  |  |  |  |  |
| REALIZED PROFIT/LOSS                                                                          | 0.00 CR                  | 0.00 CR      | 0.00 CR     |  |  |  |  |  |  |  |  |
| PREMIUMS                                                                                      | 0.00 CR                  |              |             |  |  |  |  |  |  |  |  |
| COMMISSIONS & FEES                                                                            | 0.00 CR                  |              |             |  |  |  |  |  |  |  |  |
| NEW CASH BALANCE                                                                              | 3.00 CR                  |              |             |  |  |  |  |  |  |  |  |
| OPEN TRADE EQUITY                                                                             | 0.00 CR                  |              |             |  |  |  |  |  |  |  |  |
| TOTAL EQUITY                                                                                  | 3.00 CR                  |              |             |  |  |  |  |  |  |  |  |
| OPTION MARKET VALUE                                                                           | 0.00 CR                  |              | 1 1         |  |  |  |  |  |  |  |  |
| LONG OPTION VALUE                                                                             | 0.00 CR                  |              |             |  |  |  |  |  |  |  |  |
| SHORT OPTION VALUE                                                                            | 0.00 CR                  |              |             |  |  |  |  |  |  |  |  |
| NET LIQUIDATING VALUE                                                                         | 3.00 CR                  |              |             |  |  |  |  |  |  |  |  |
| INITIAL MARGIN                                                                                | 0.00 CR                  |              |             |  |  |  |  |  |  |  |  |
| MAINTENANCE MARGIN                                                                            | 0.00 CR                  |              |             |  |  |  |  |  |  |  |  |
| RISK MAINTENANCE                                                                              | 0.00 CR                  |              |             |  |  |  |  |  |  |  |  |
| RISK INITIAL                                                                                  | 0.00 CR                  |              | 1 1         |  |  |  |  |  |  |  |  |
| COLLATERAL USED                                                                               | 0.00 CR                  |              |             |  |  |  |  |  |  |  |  |
| MARGIN DEFAULT/EXCESS                                                                         | 3.00 CR                  | 78 840.86 CR |             |  |  |  |  |  |  |  |  |
|                                                                                               |                          |              | /           |  |  |  |  |  |  |  |  |

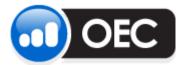

#### **Client Account Statements**

Page 7

November 15, 2013

All currencies will be summarized in US dollars, this is what we call Base Currency USD.

|                       | BASE CURRENCY USD |
|-----------------------|-------------------|
| SPOT RATE             | 1.0000000         |
| PAYMENTS/RECEIPTS     | 4 121.46 DR       |
| ACCOUNT CASH BALANCE  | 83 634.40 CR      |
| REALIZED PROFIT/LOSS  | 0.00 CR           |
| PREMIUMS              | 0.00 CR           |
| COMMISSIONS & FEES    | 0.00 CR           |
| NEW CASH BALANCE      | 79 509.14 CR      |
| OPEN TRADE EQUITY     | 733.75 CR         |
| TOTAL EQUITY          | 80 242.89 CR      |
| OPTION MARKET VALUE   | 0.00 CR           |
| LONG OPTION VALUE     | 0.00 CR           |
| SHORT OPTION VALUE    | 0.00 CR           |
| NET LIQUIDATING VALUE | 80 242.89 CR      |
| INITIAL MARGIN        | 1 375.00 DR       |
| MAINTENANCE MARGIN    | 1 250.00 DR       |
| RISK MAINTENANCE      | 1 250.00 DR       |
| RISK INITIAL          | 1 375.00 DR       |
| COLLATERAL USED       | 0.00 CR           |
| MARGIN DEFAULT/EXCESS | 78 867.89 CR      |